**fds, open files, and i-nodes**

user space

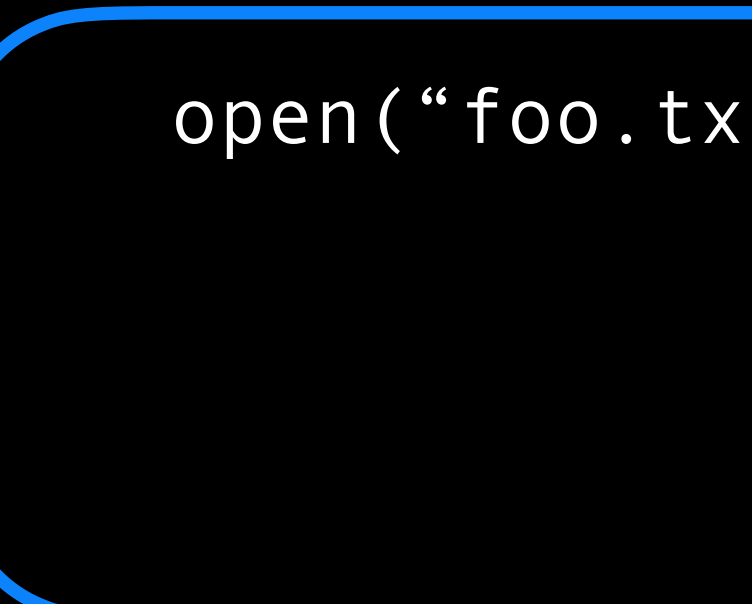

## process

# open file table (system-wide)

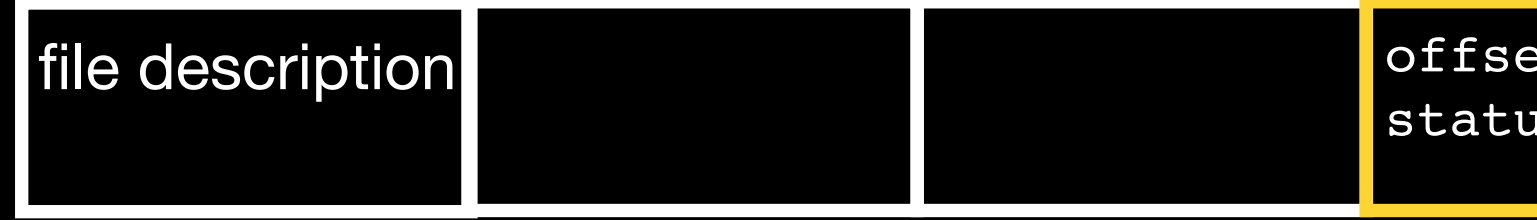

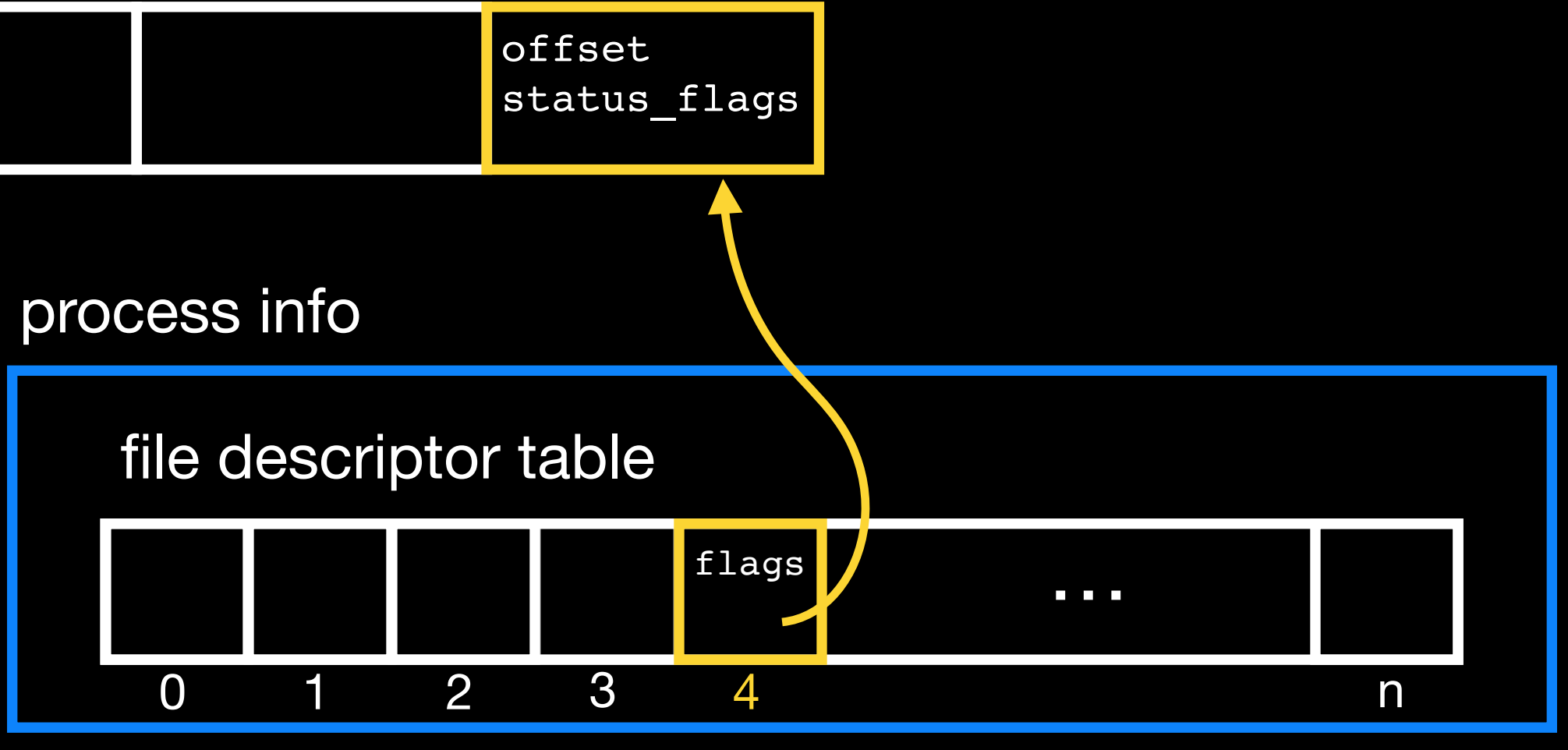

user space

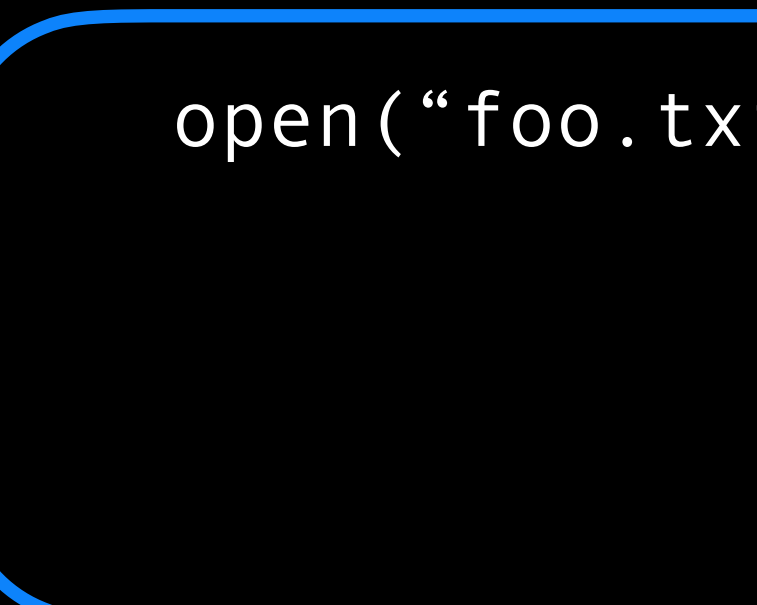

## process

# open file table (system-wide)

open("foo.txt", flags) 4

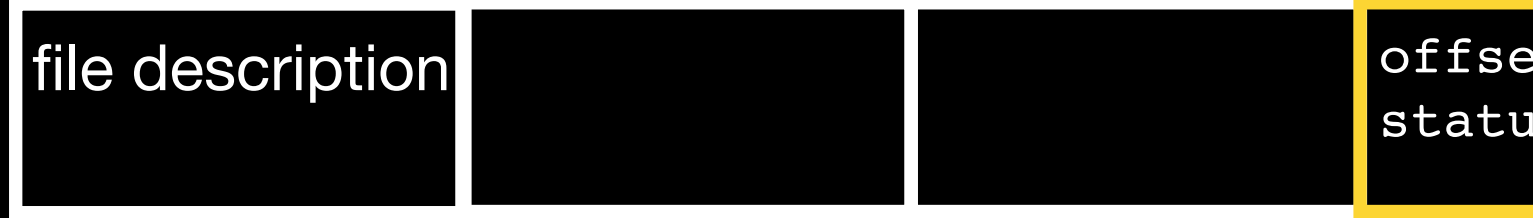

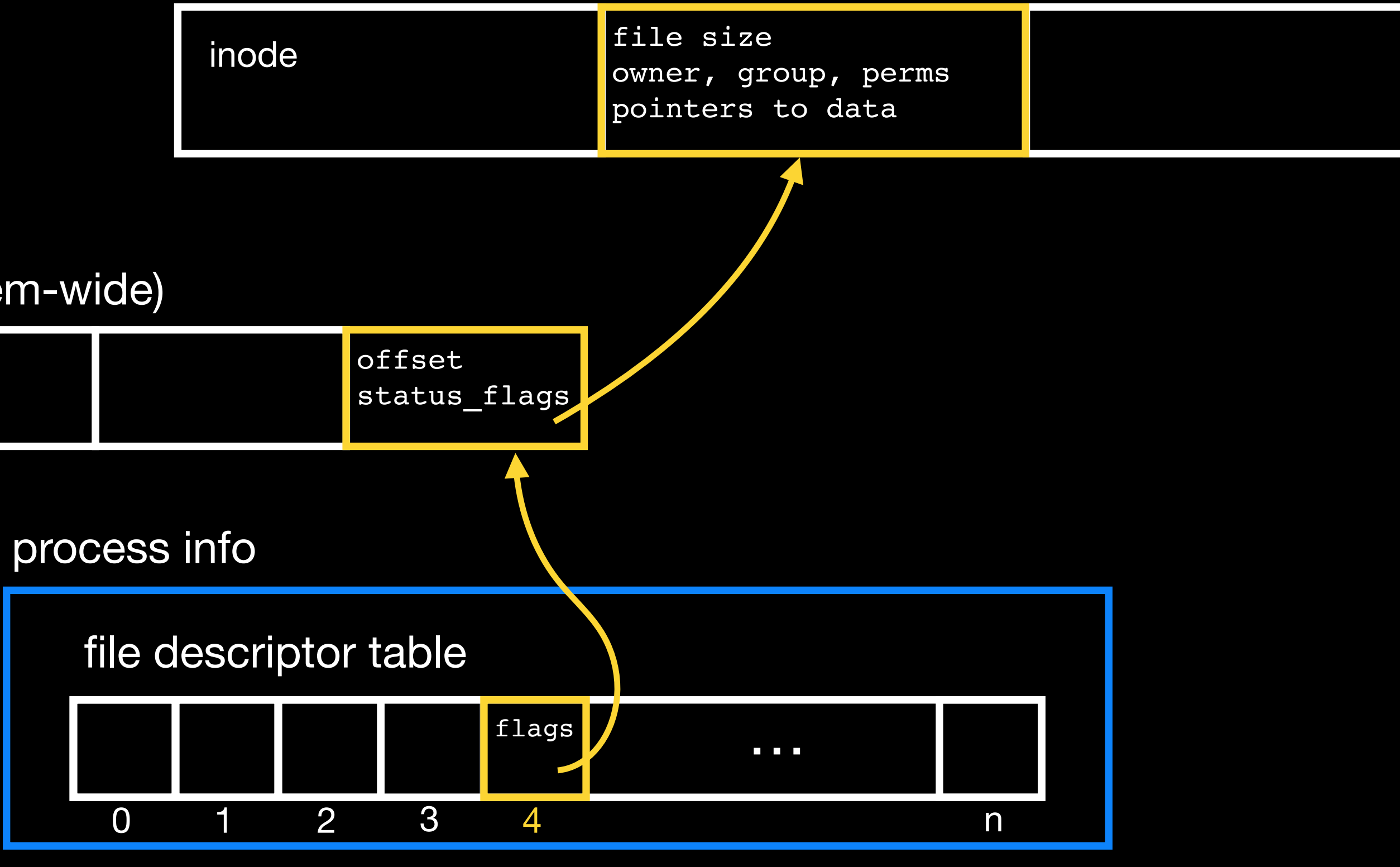

# i-node table (system-wide)

user space

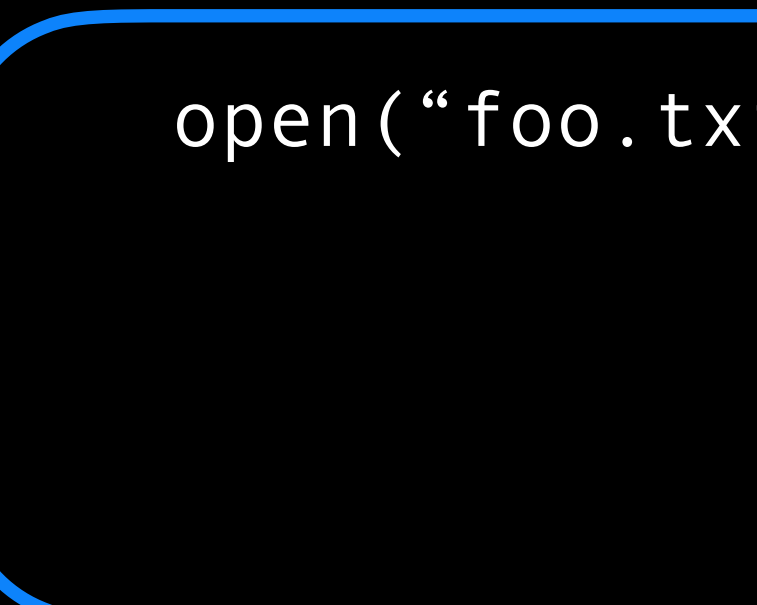

## process

# open file table (system-wide)

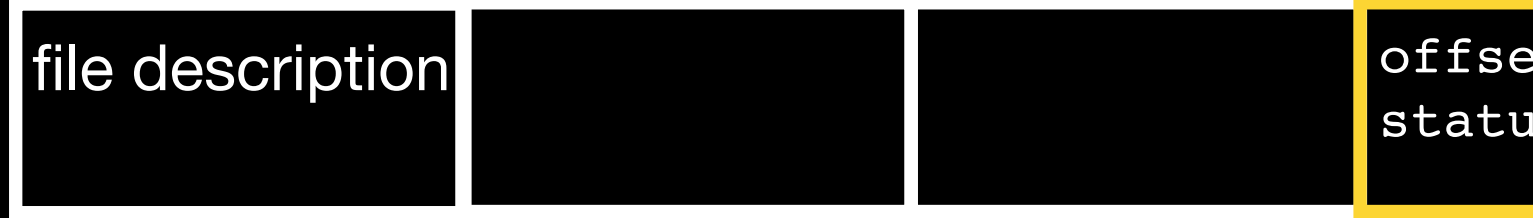

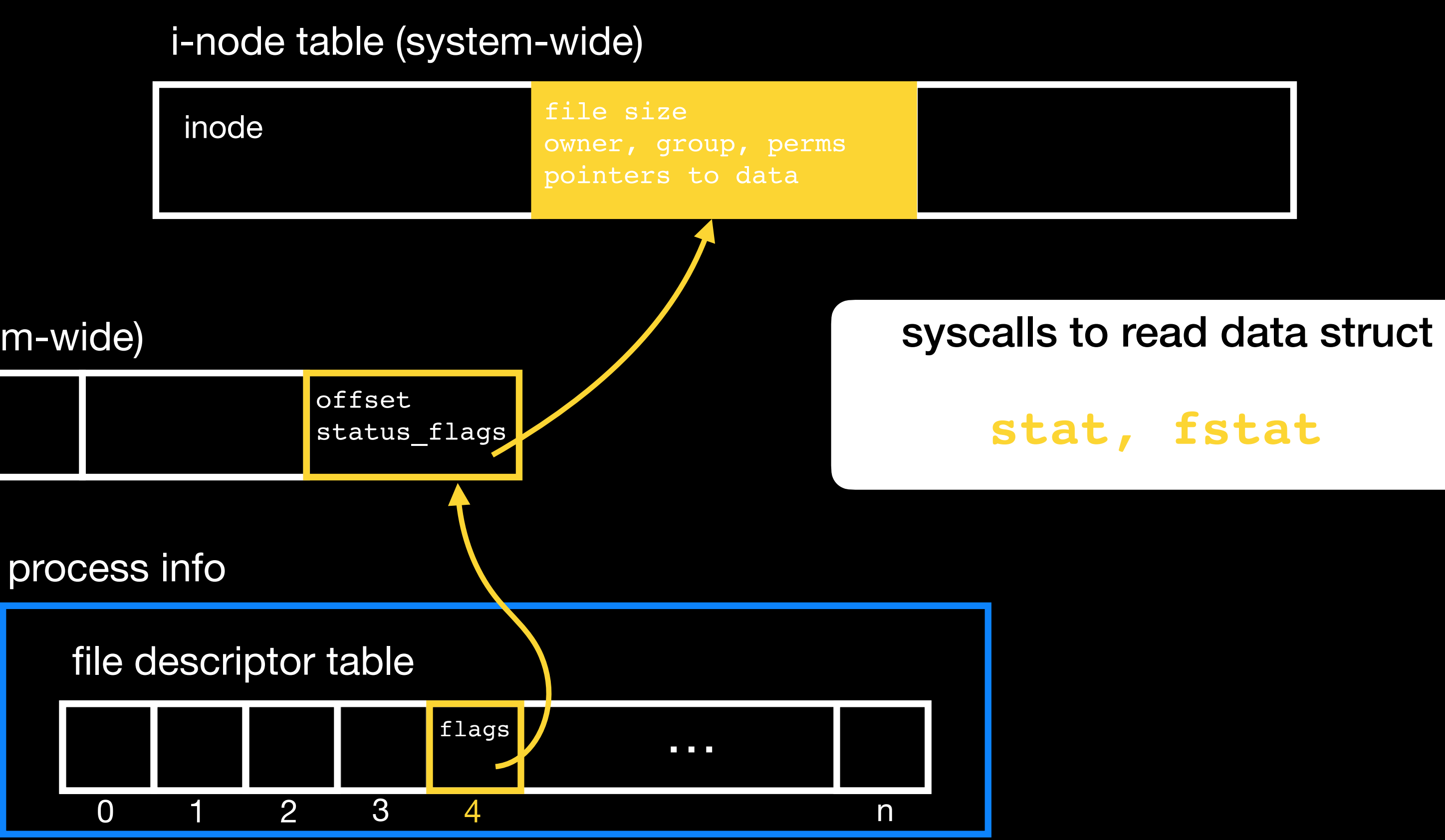

user space

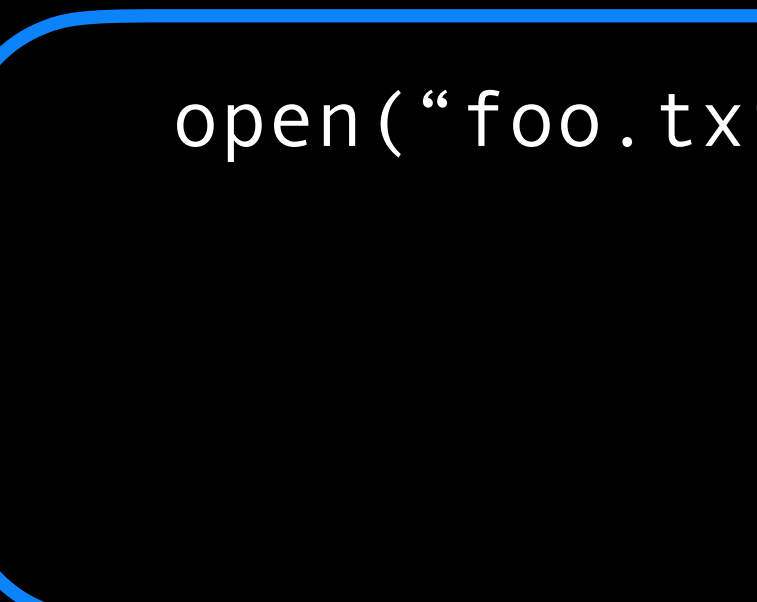

## process

# open file table (system-wide)

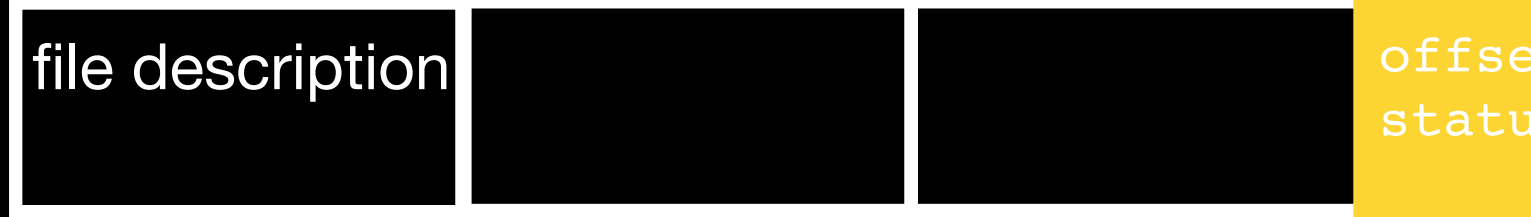

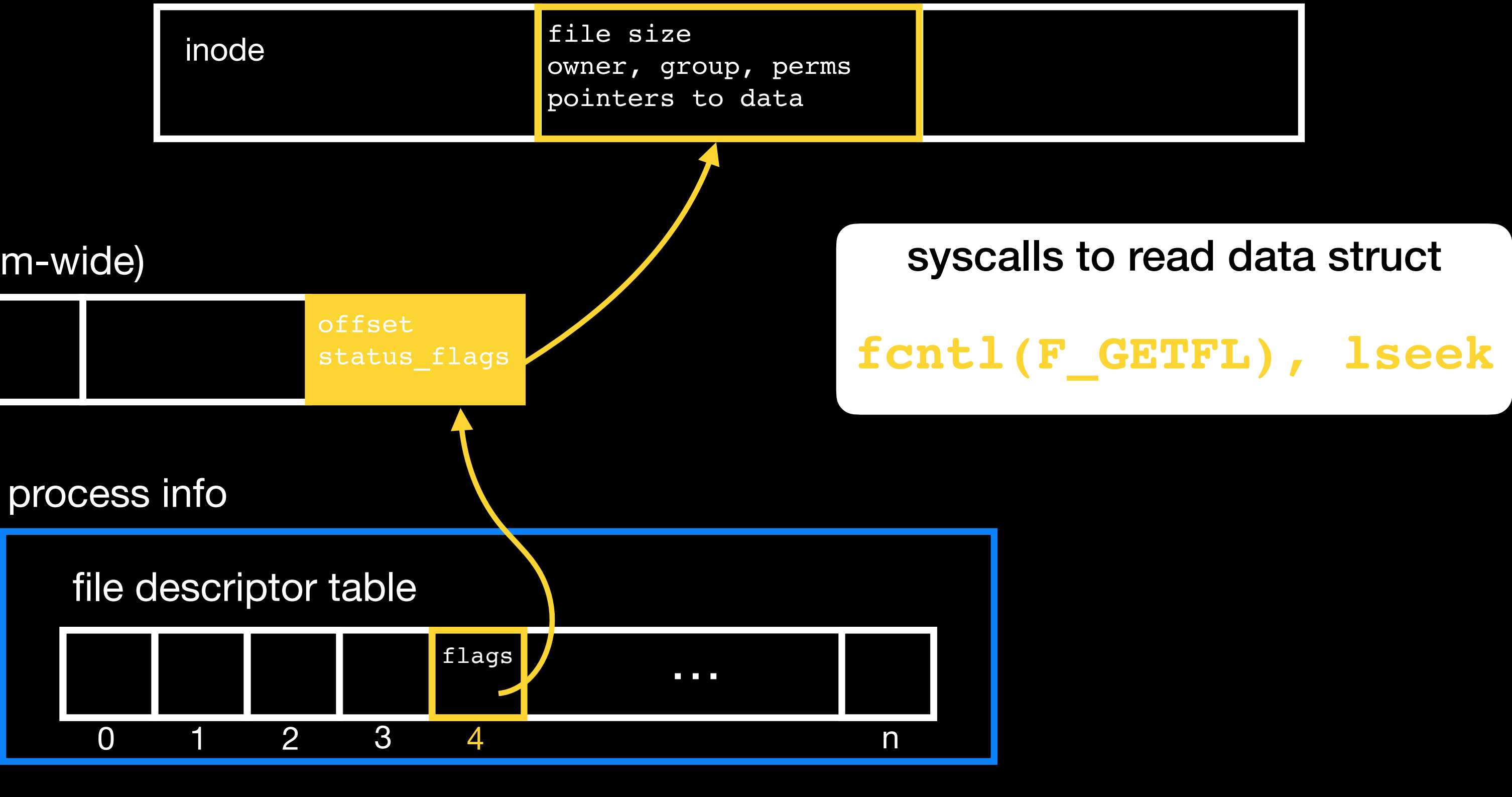

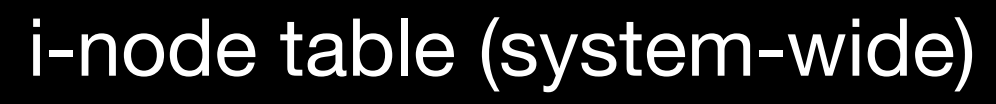

user space

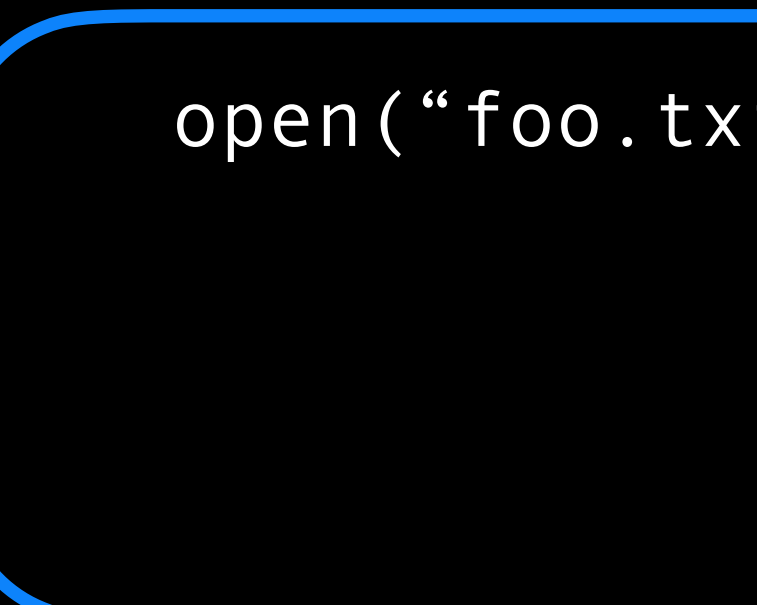

## process

# open file table (system-wide)

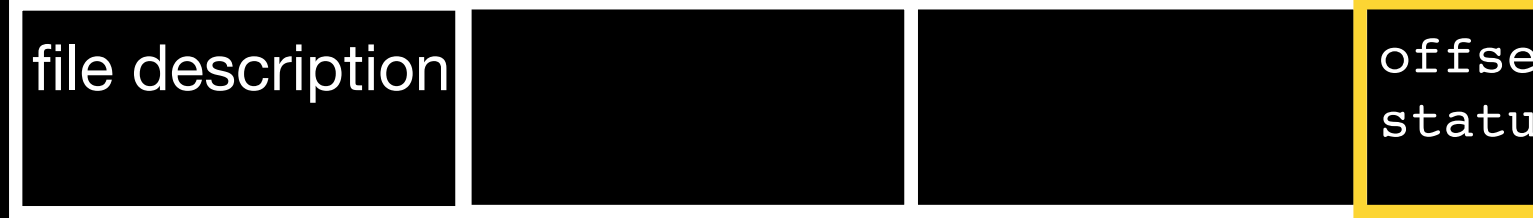

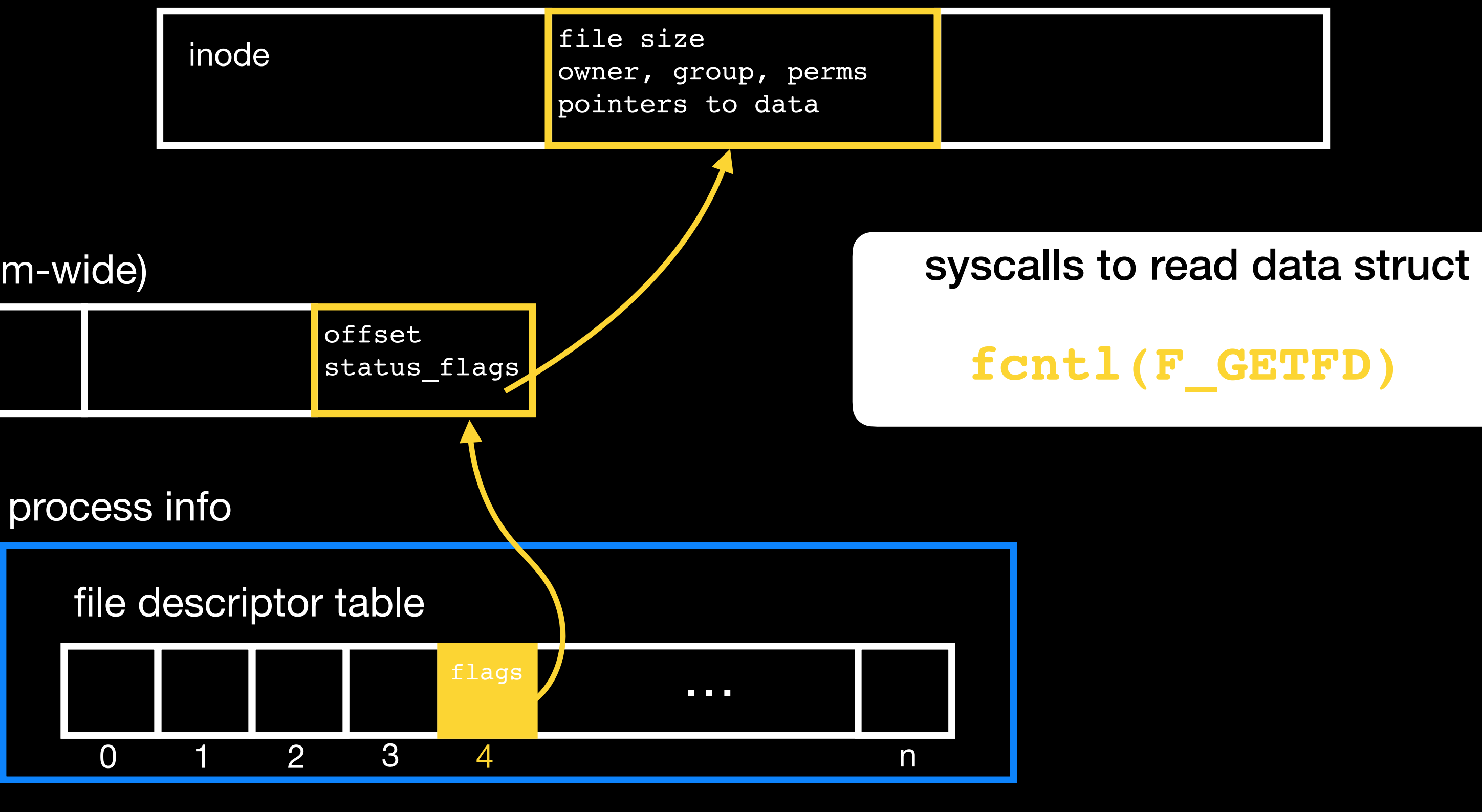

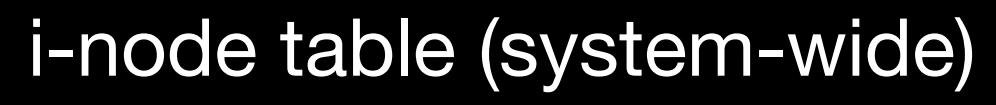

user space

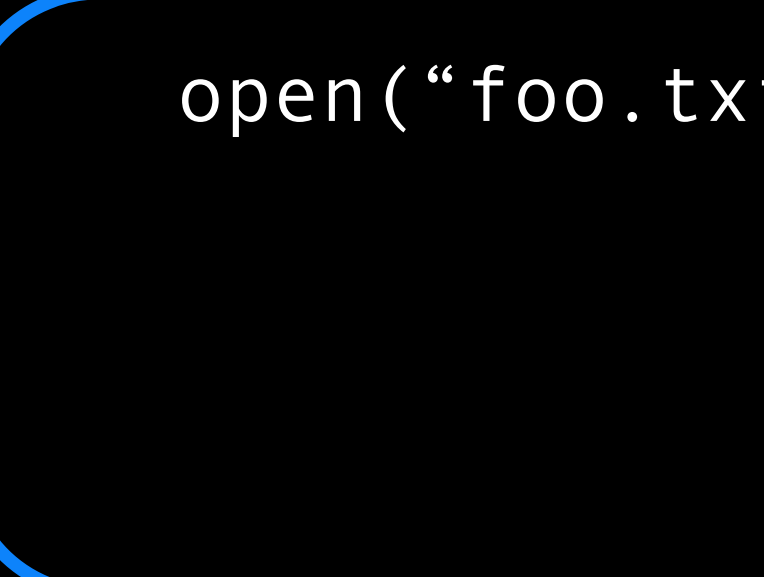

## process

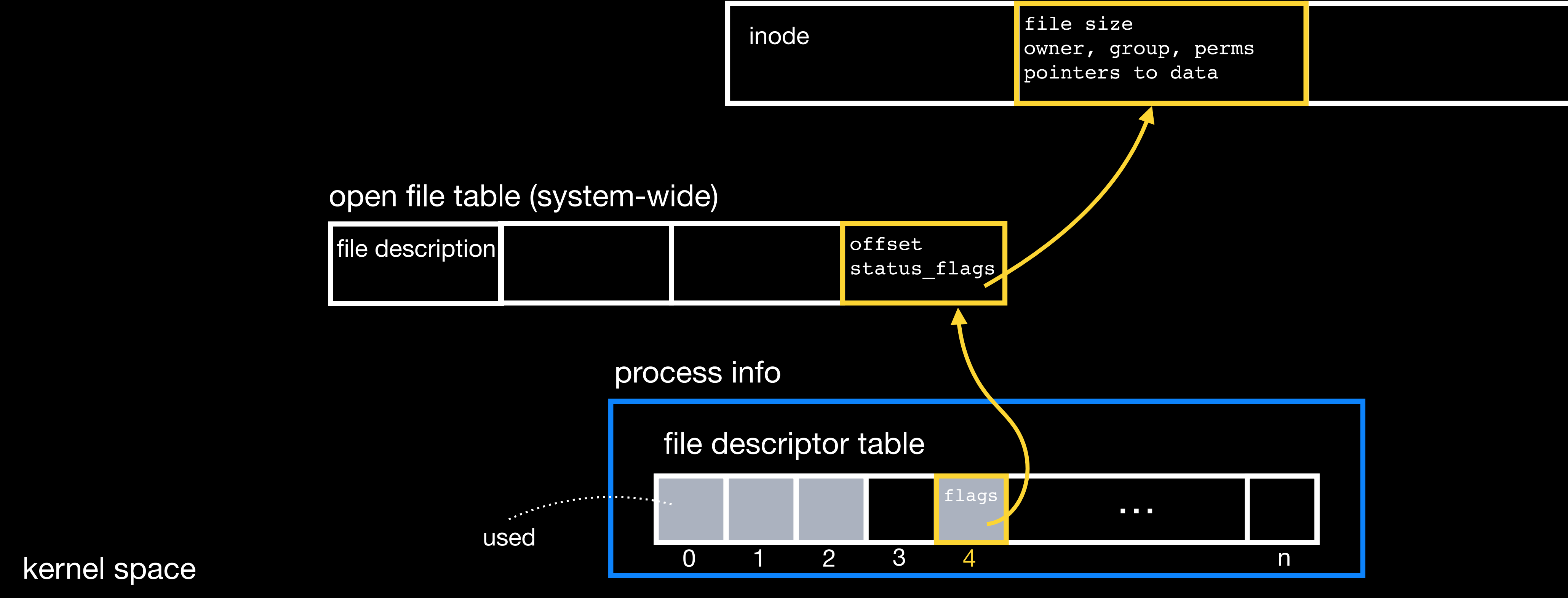

open("foo.txt", flags) 4

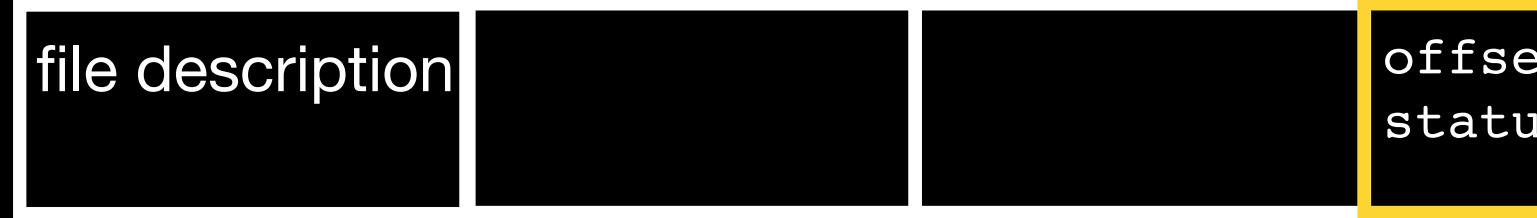

# i-node table (system-wide)

user space

## process

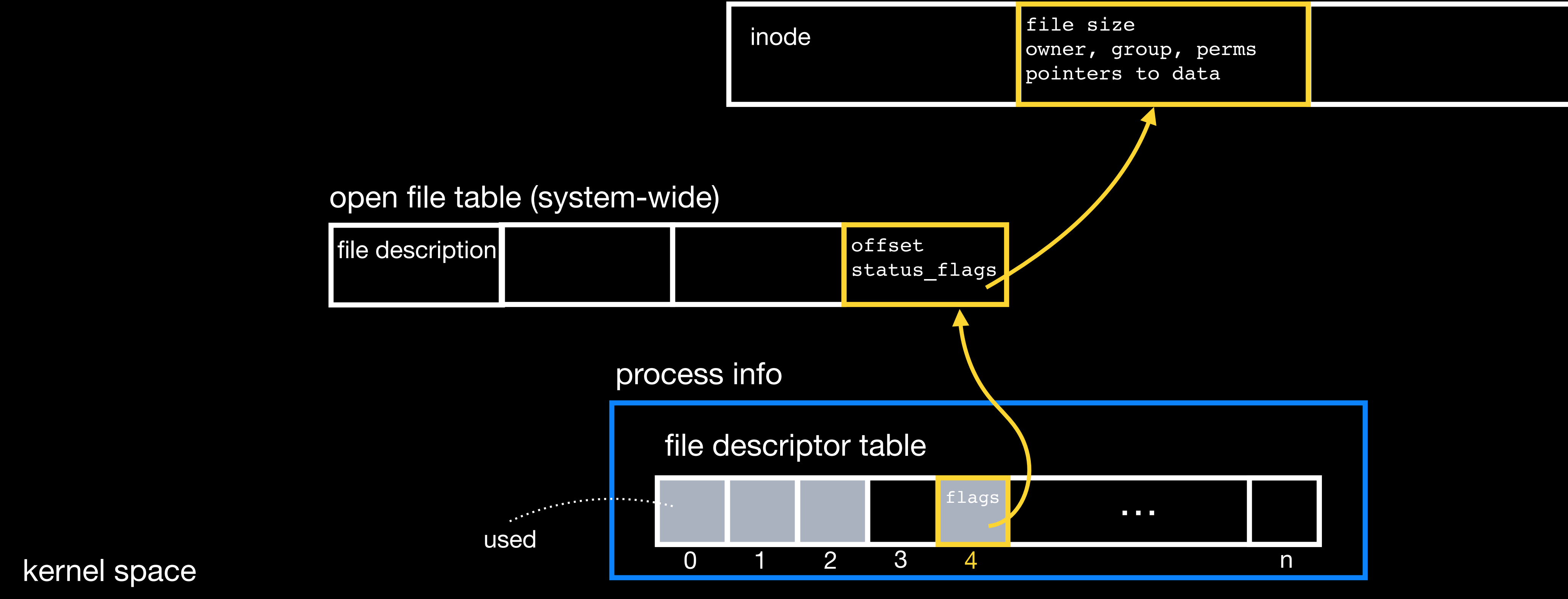

open("foo.txt", flags) 4

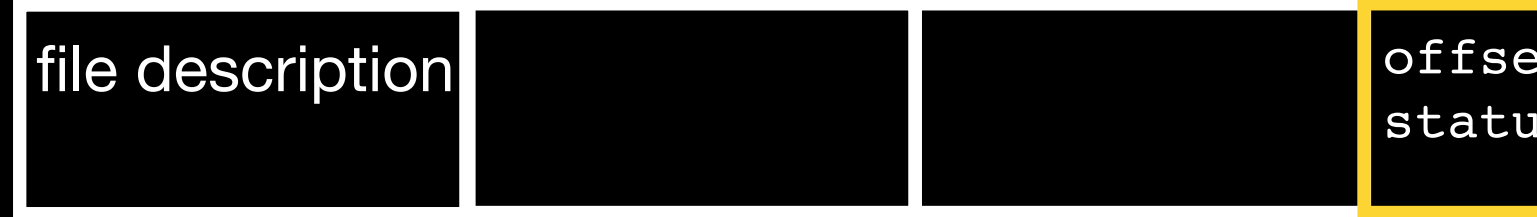

# i-node table (system-wide)

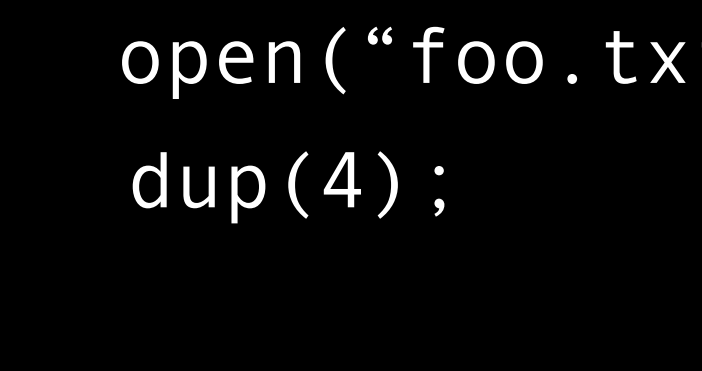

user space

## process

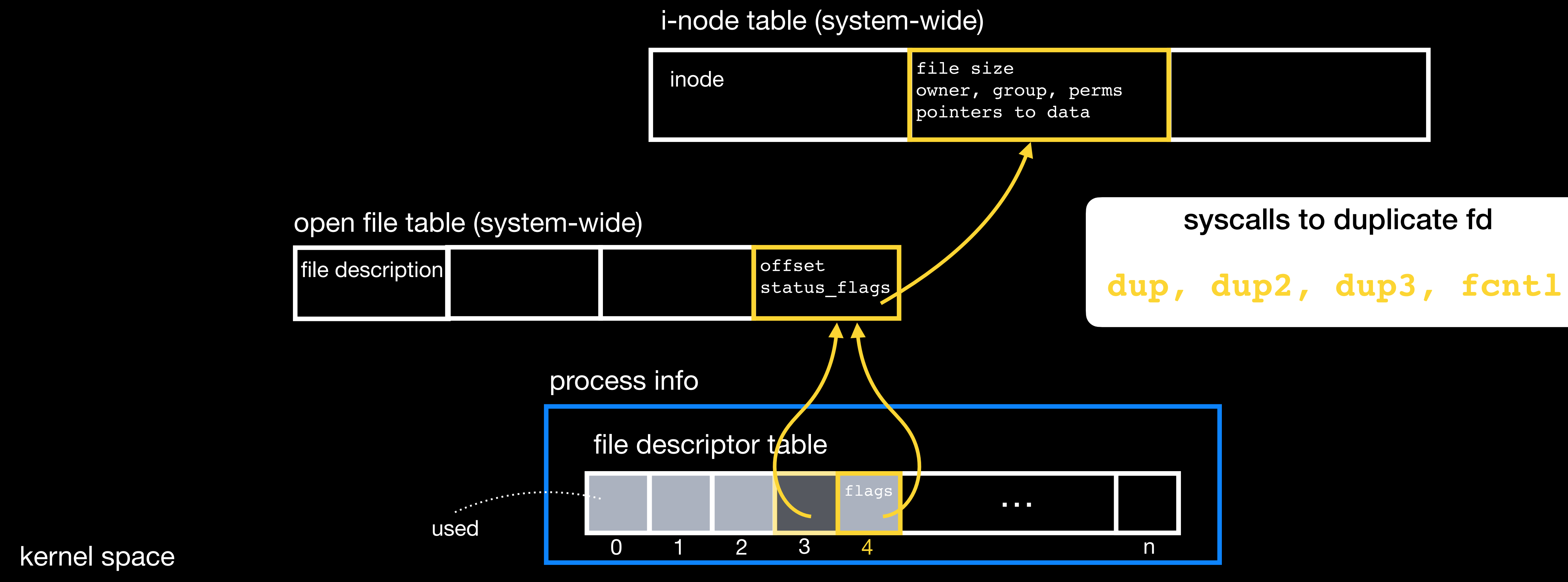

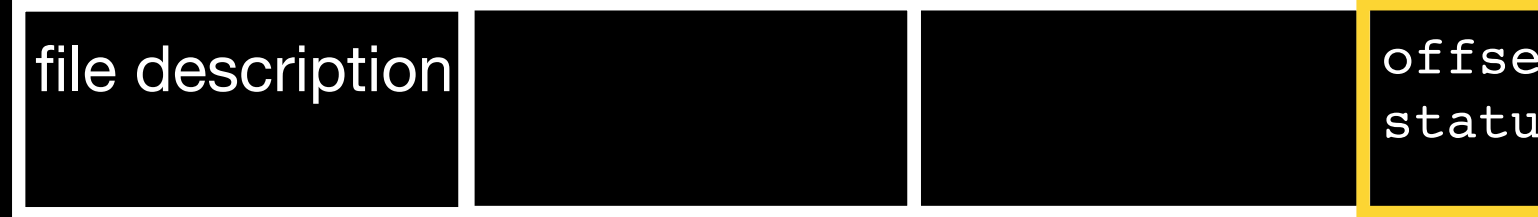

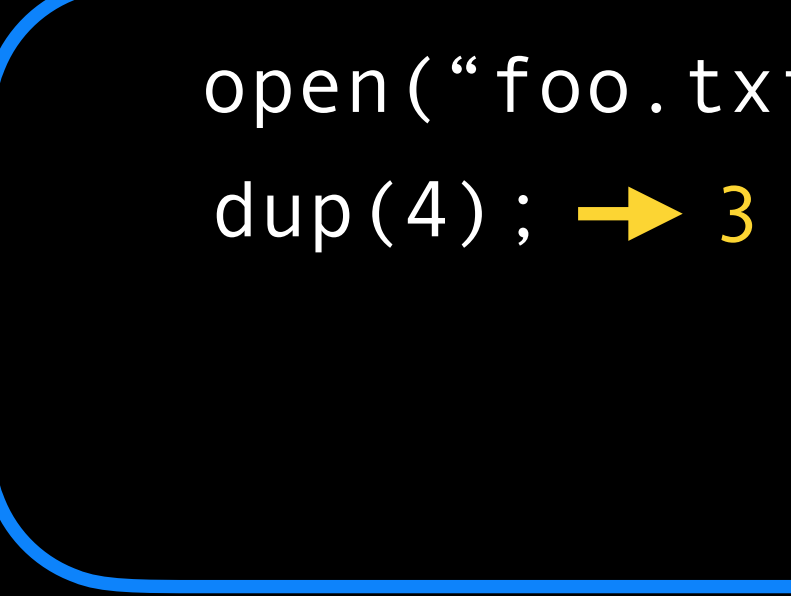